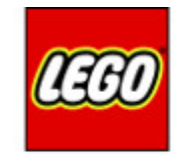

# **MINDST&PMS**

### OBSTACLES AVOIDANCE

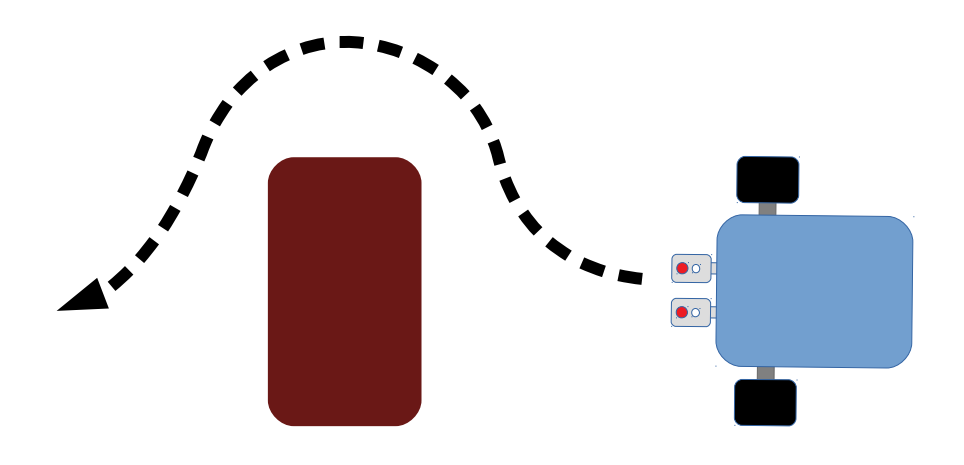

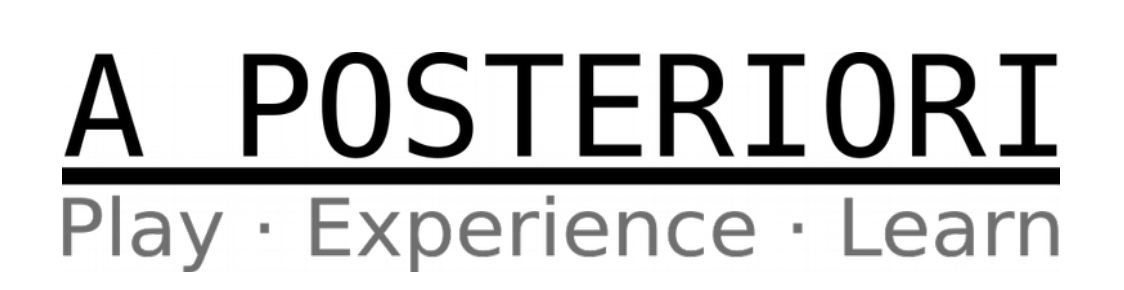

### Naive Approach 83  $\begin{bmatrix} 0 \\ 0 \end{bmatrix}$ **STOP**  $\circ \bullet$  $\boxed{\circ}$ **Stop Turn Go Straight Turn**  $\begin{array}{|c|c|}\hline \bullet & \bullet \\ \hline \bullet & \bullet \end{array}$  $\bullet$  $\boxed{\bullet \circ}$ **Go Straight Turn Go Straight Turn and**

Continue until you see line

**Continue Line Following**

### Potential Problems

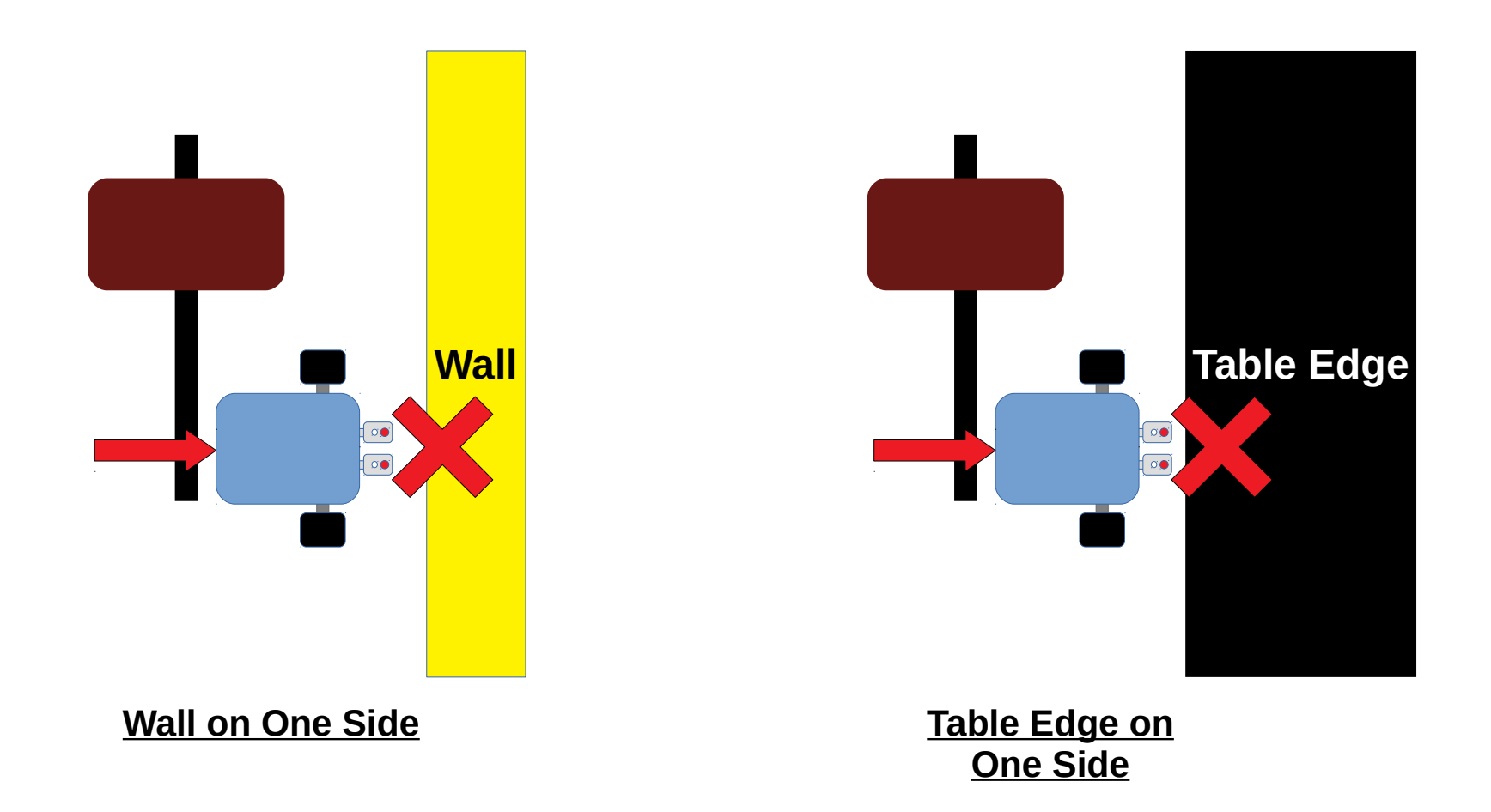

Need to detect walls and edges, and change direction

### Potential Problems

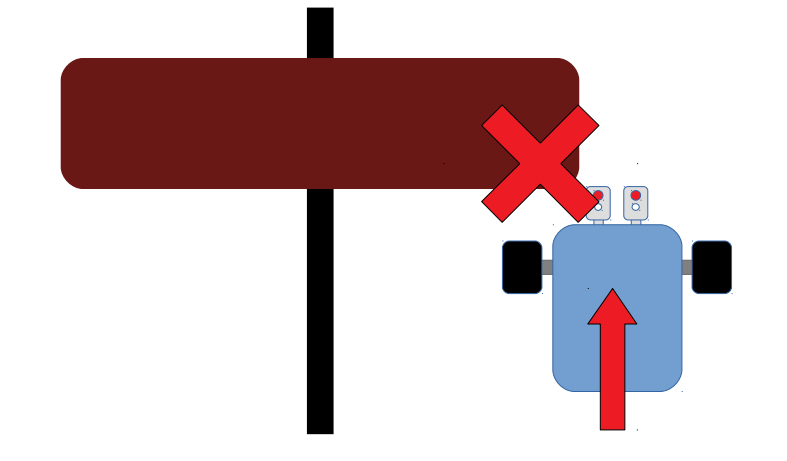

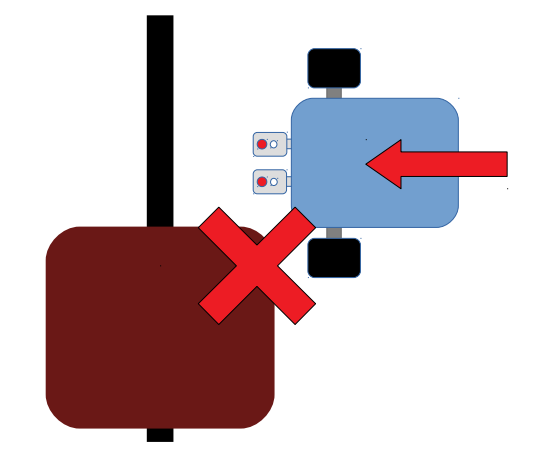

**Obstacle Wider than Expected**

**Obstacle Longer than Expected**

- Less likely to be a problem (...they usually have only one type of obstacle)
- Can program robot to detect if it hits the obstacle and go further around

### Which Sensor To Use?

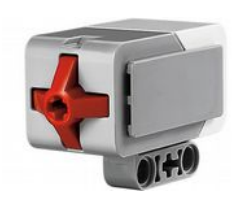

#### **Good**

• Detect touch across the entire front of the robot (use a bumper)

#### **Bad**

- May push obstacle away
- Takes up more space and may obstruct other mechanism

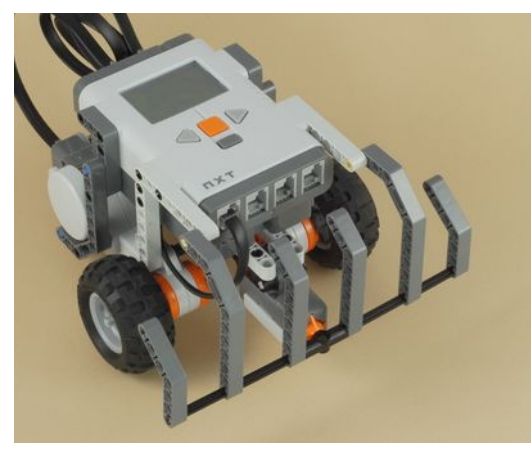

Bumper with Touch Sensor

### **Touch Ultrasonic**

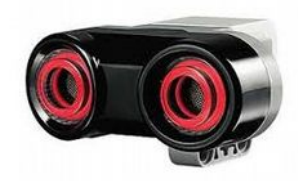

#### **Good**

- Non-contact
- Fasier to fit into robot
- Provide range

- Detects in a cone
- Cannot cover the entire width of robot

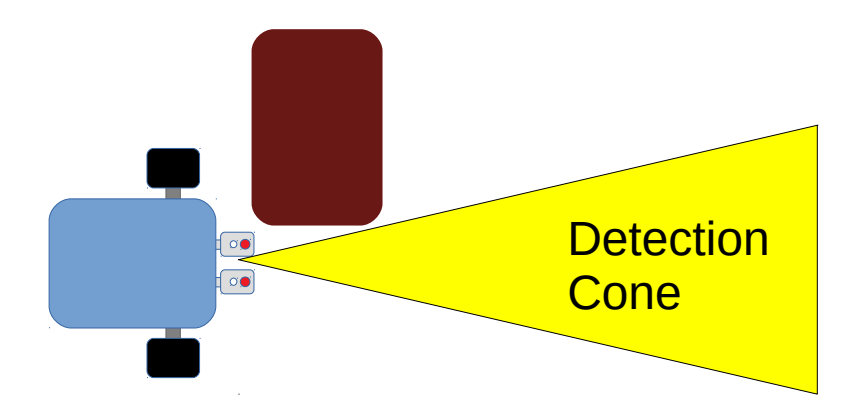

## Which Sensor To Use? (Advanced)

### **Brick Button**

Bumper

#### **Good**

- Same benefits as touch sensor
- Don't need to use a port

- Same drawbacks as touch sensor
- Very difficult to build mechanism
- Less sensitive than touch sensor

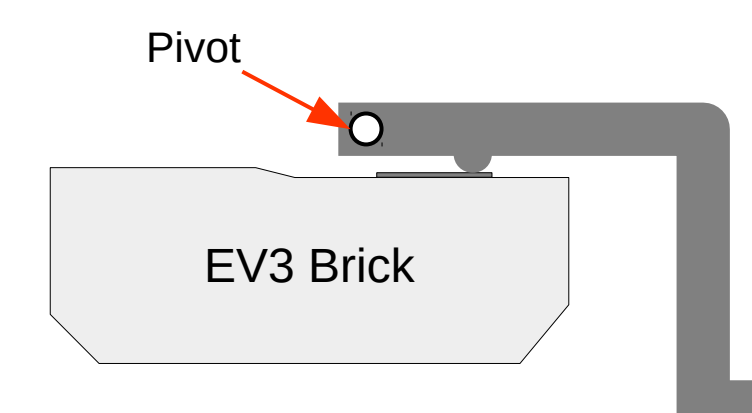

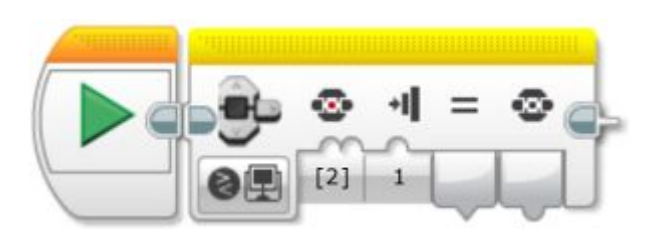

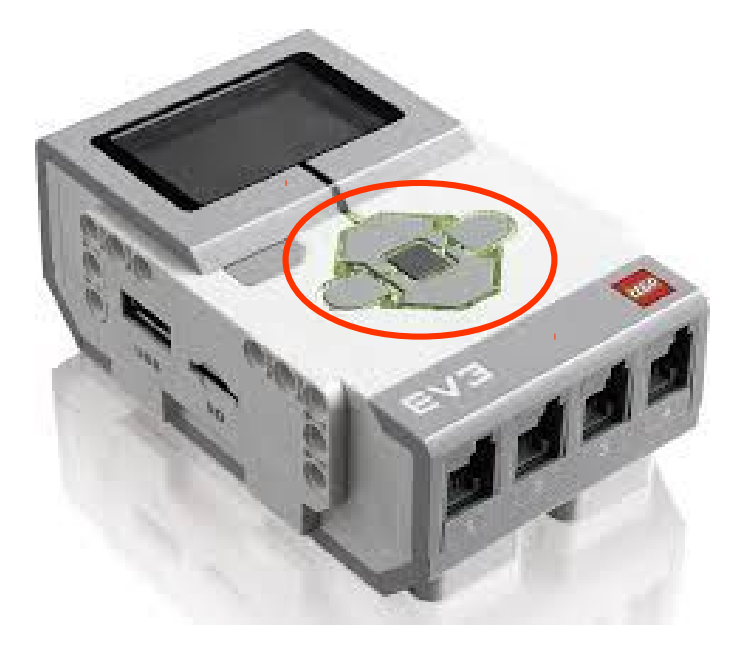

## Which Sensor To Use? (Advanced)

### **Color Sensor**

#### **Good**

• Can detect color

- Very short range
- Difficult to detect black
- May be affected by surrounding lights

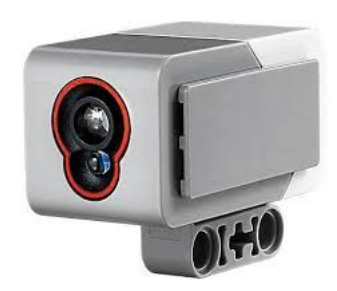

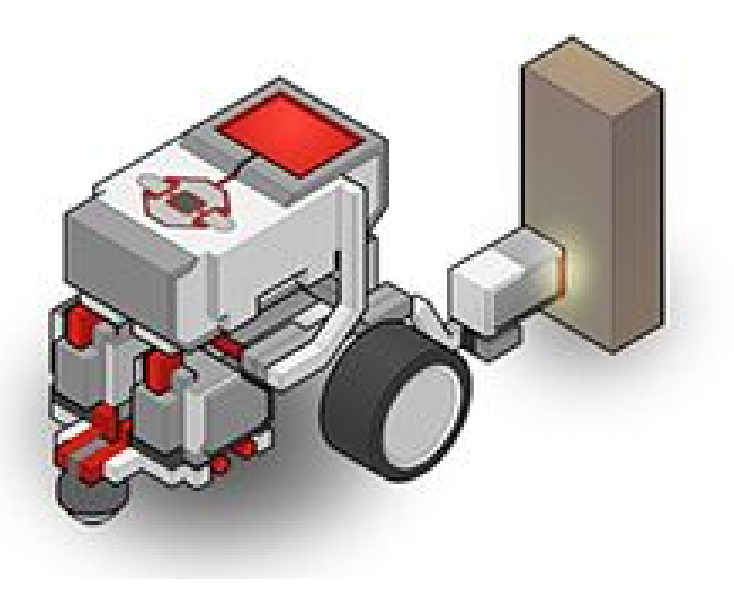

## Which Sensor To Use? (Advanced)

### **No Sensors!** (Detect motor stall...)

#### **How?!?**

• Detect stall (...motor unable to turn)

### **Good**

• No sensor or parts needed

- Cannot detect light obstacles (...robot will just push them away)
- Need to use unregulated motors blocks
- May have false positives with ramps

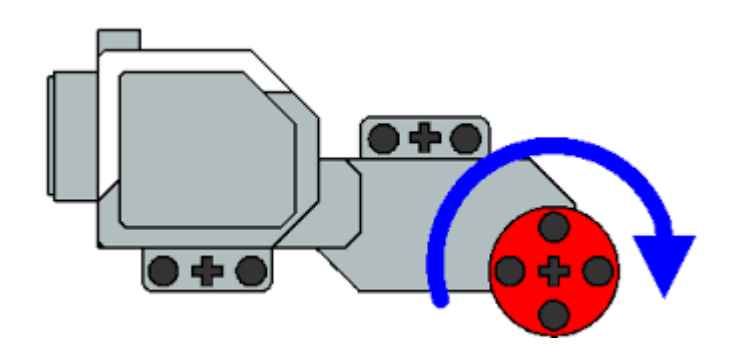

## **Tips**

- Start with the naive approach, using either a **touch or ultrasonic sensor!**
- Write and test the obstacle avoidance program by itself; don't integrate it into your main program at first
- When successful, make it into a My Block
- If you have time, improve it to detect walls and table edges

## Copyright

- Created by A Posteriori LLP
- Visit http://aposteriori.com.sg/ for more tips and tutorials
- This work is licensed under a Creative Commons Attribution-ShareAlike 4.0 International License.

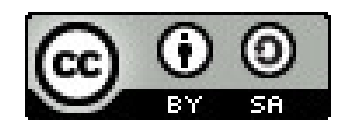

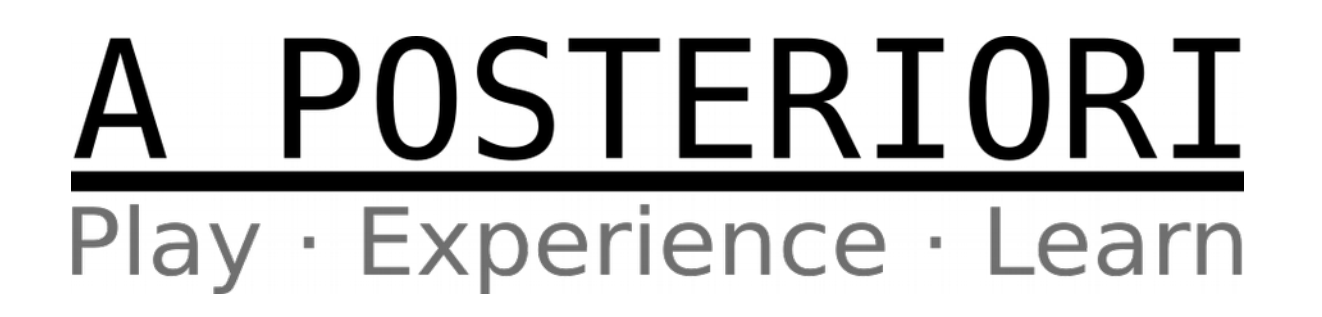